## **(Payment Covered by Institution/Funder) How to Order OnlineOpen on Wiley Author Services**

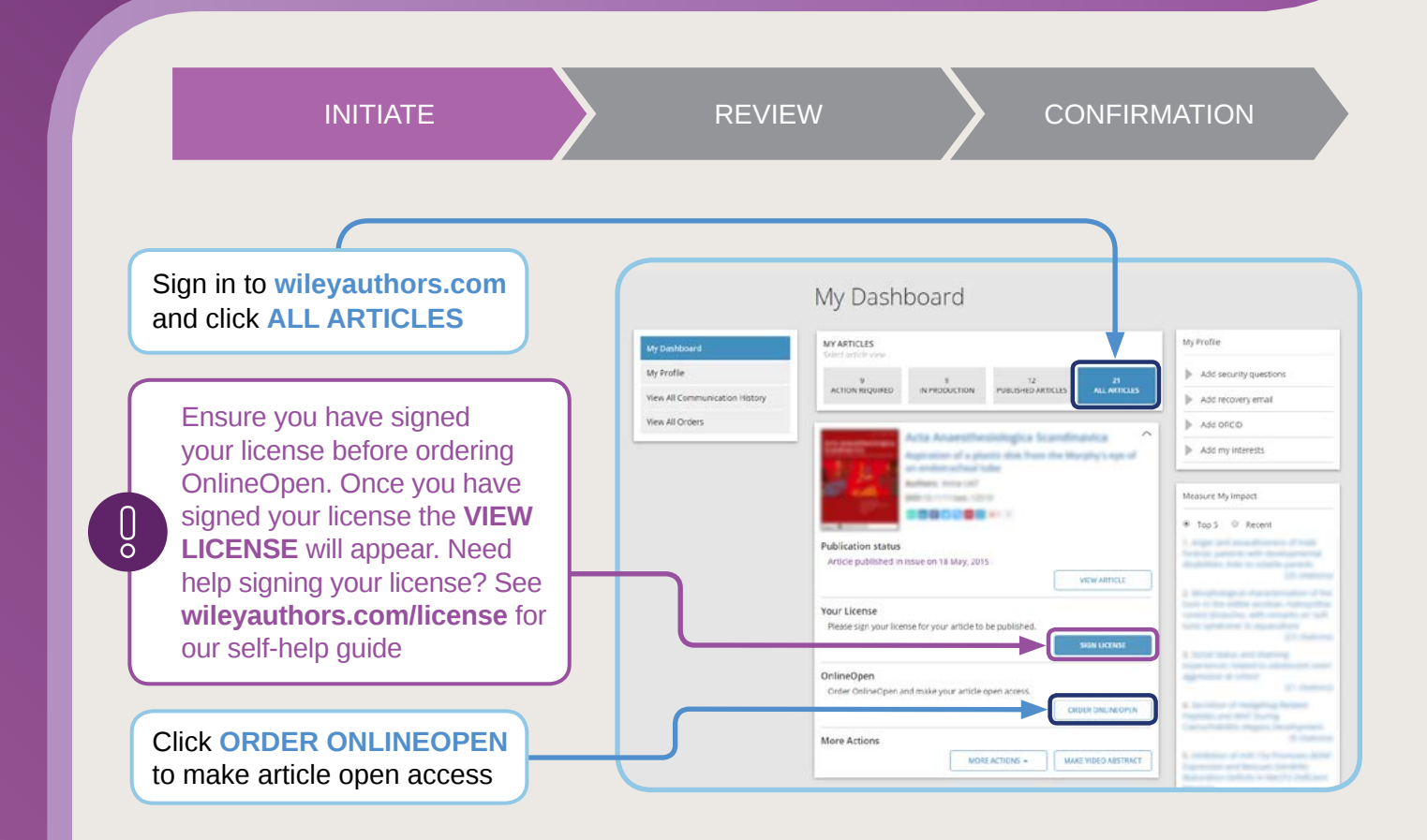

## **SELECT INSTITUTION**

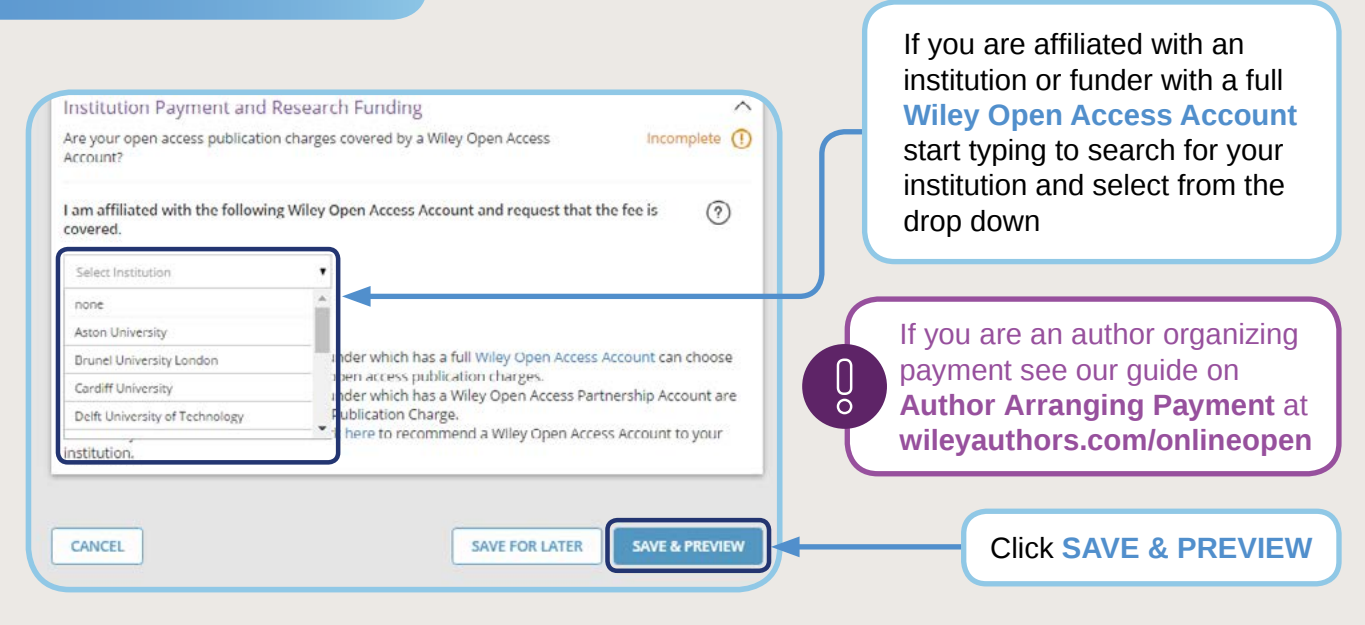

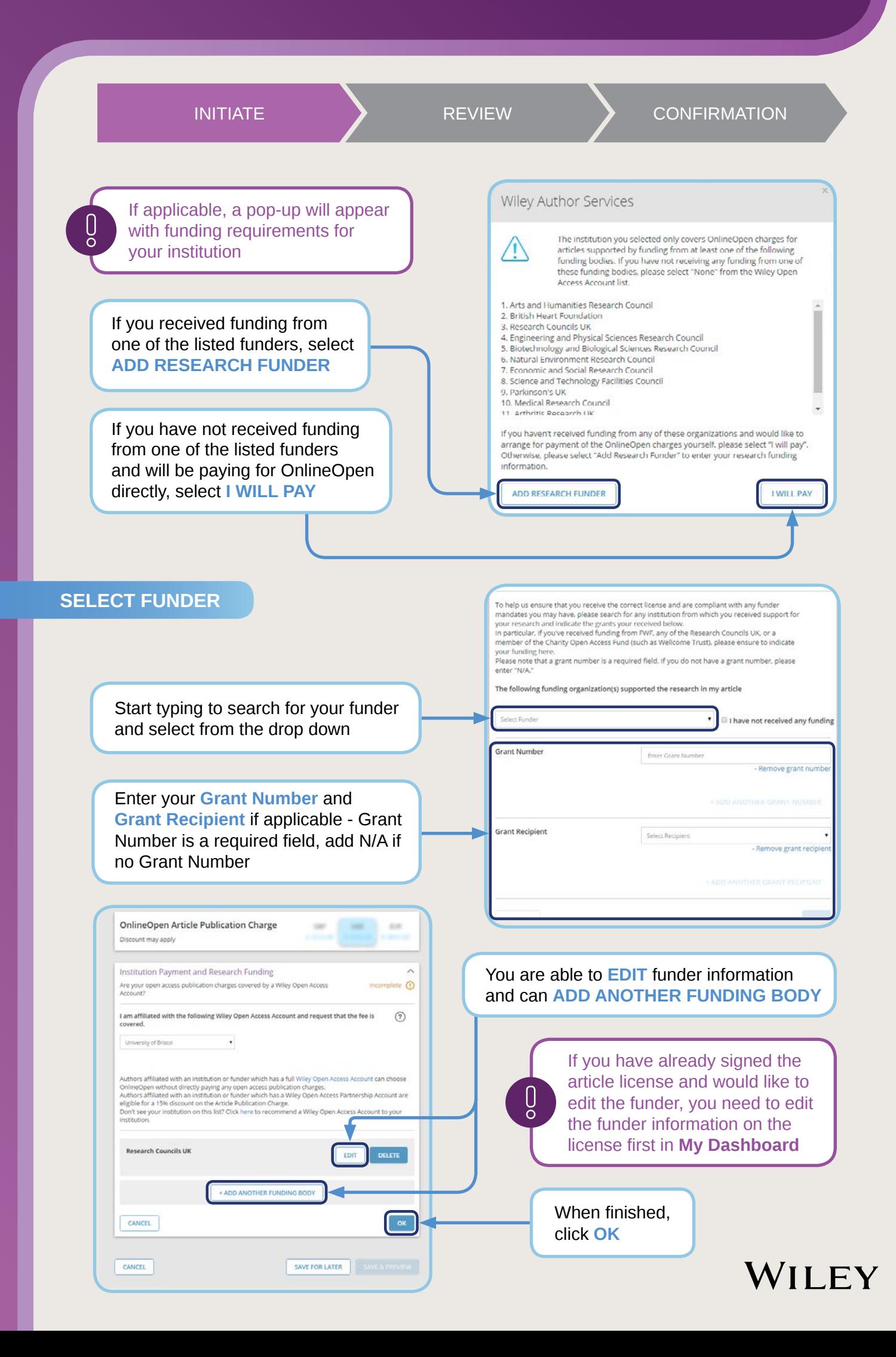

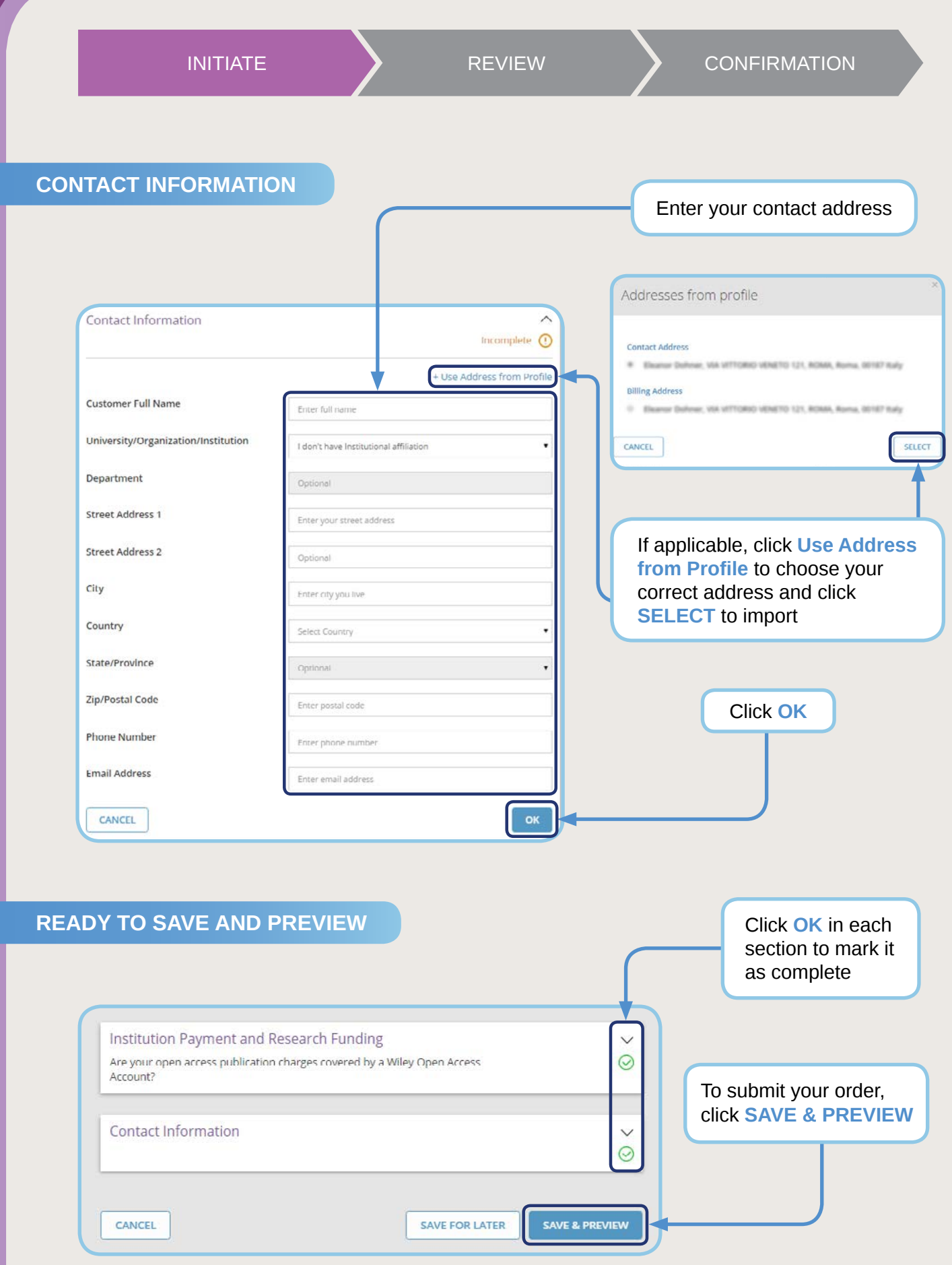

## WILEY

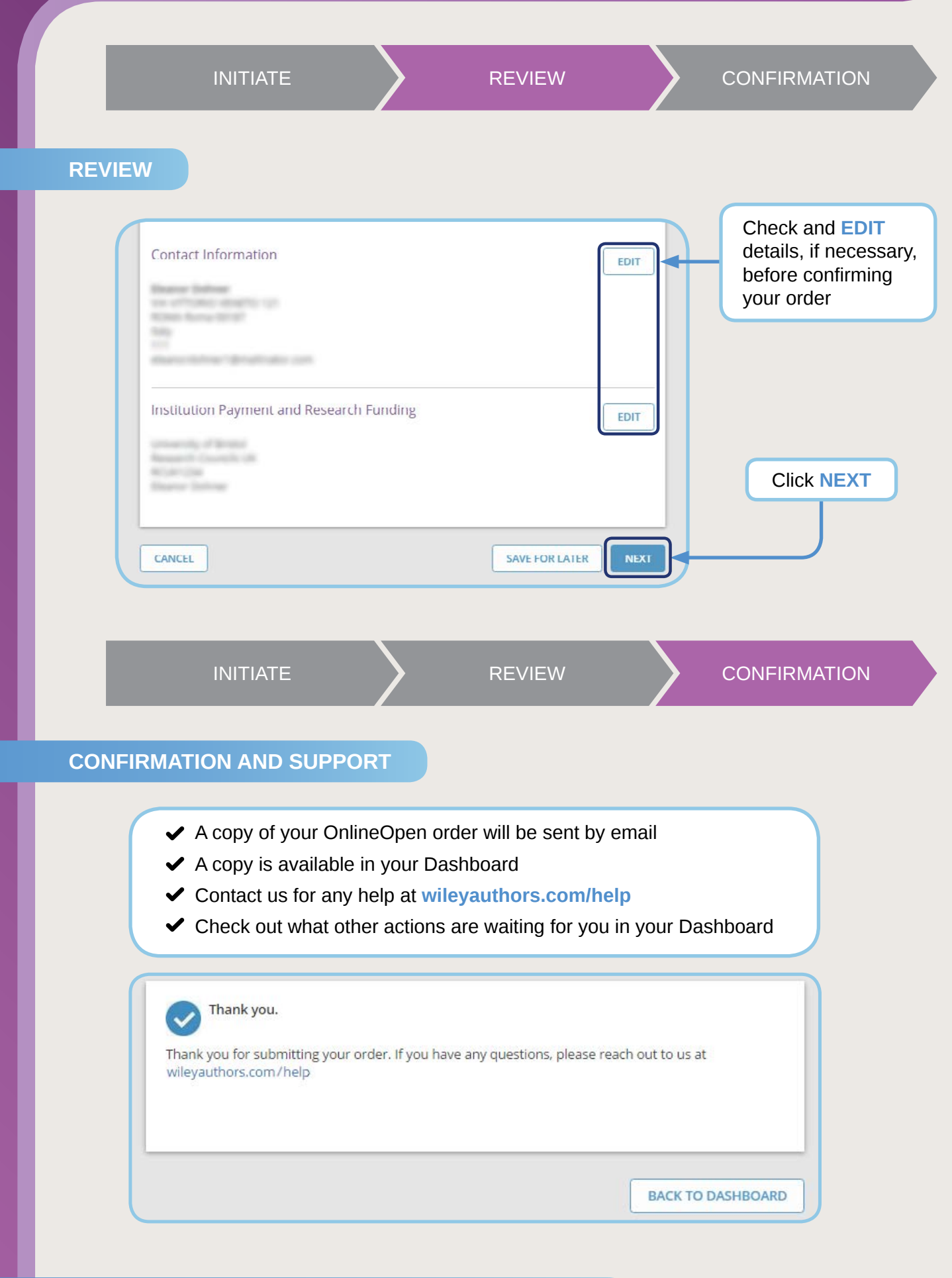

Discover your Wiley Author Services Dashboard: **[wileyauthors.com](http://wileyauthors.com)**

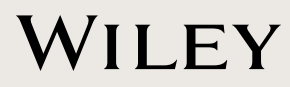